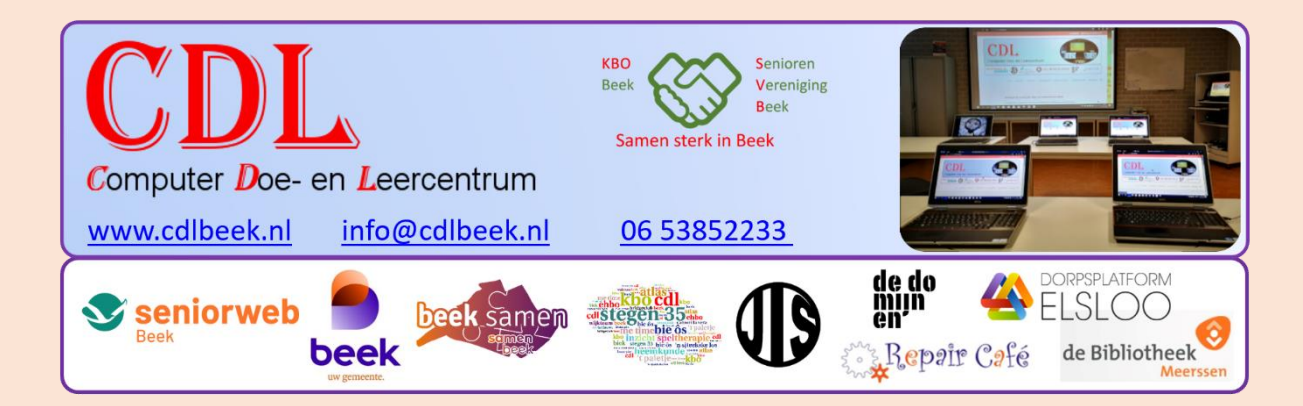

## **Inschrijfformulier CDL cursus**

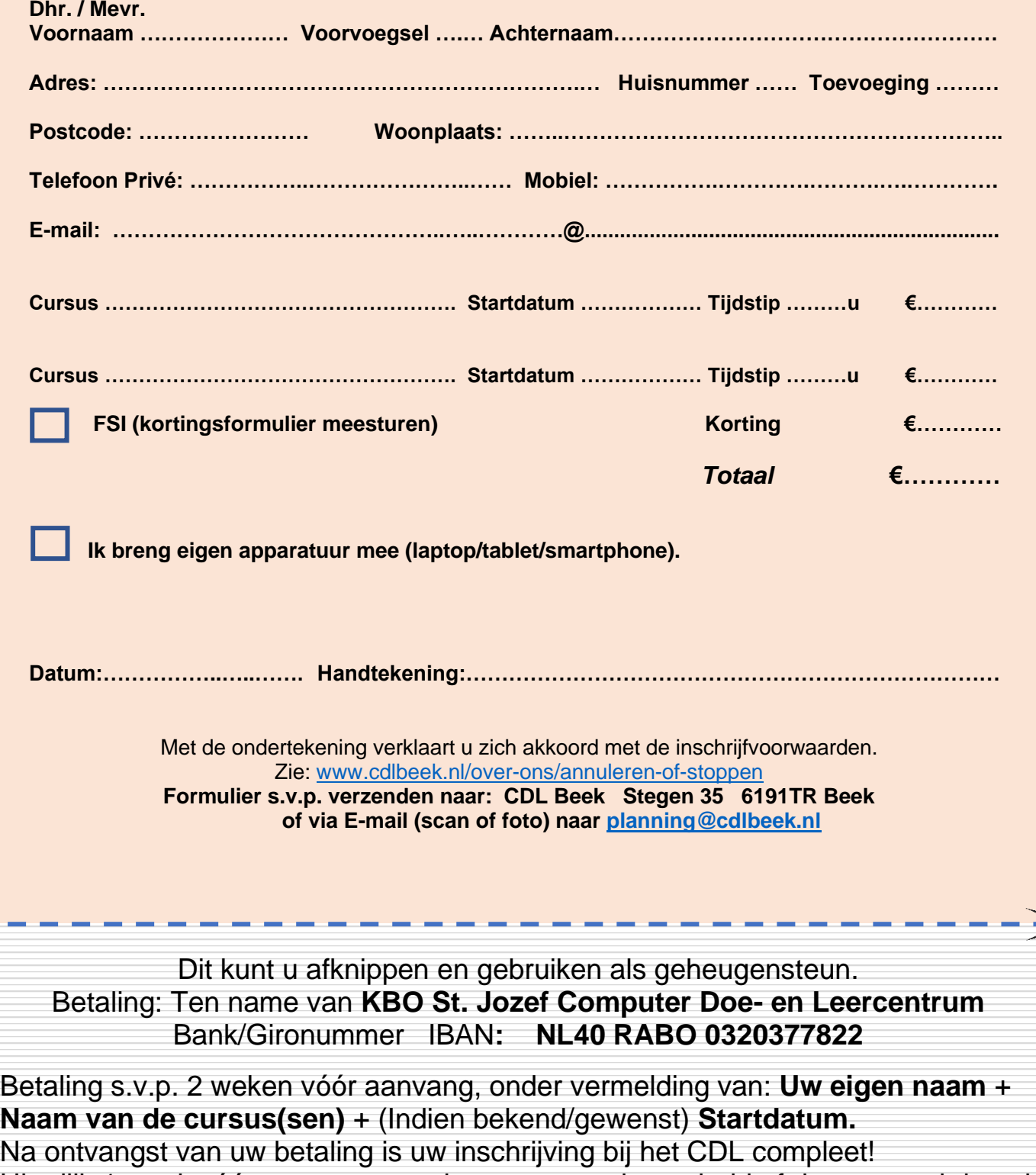

Uiterlijk 1 week vóór aanvang van de cursus wordt u gebeld of de cursus al dan niet doorgaat. (versie 20230902)

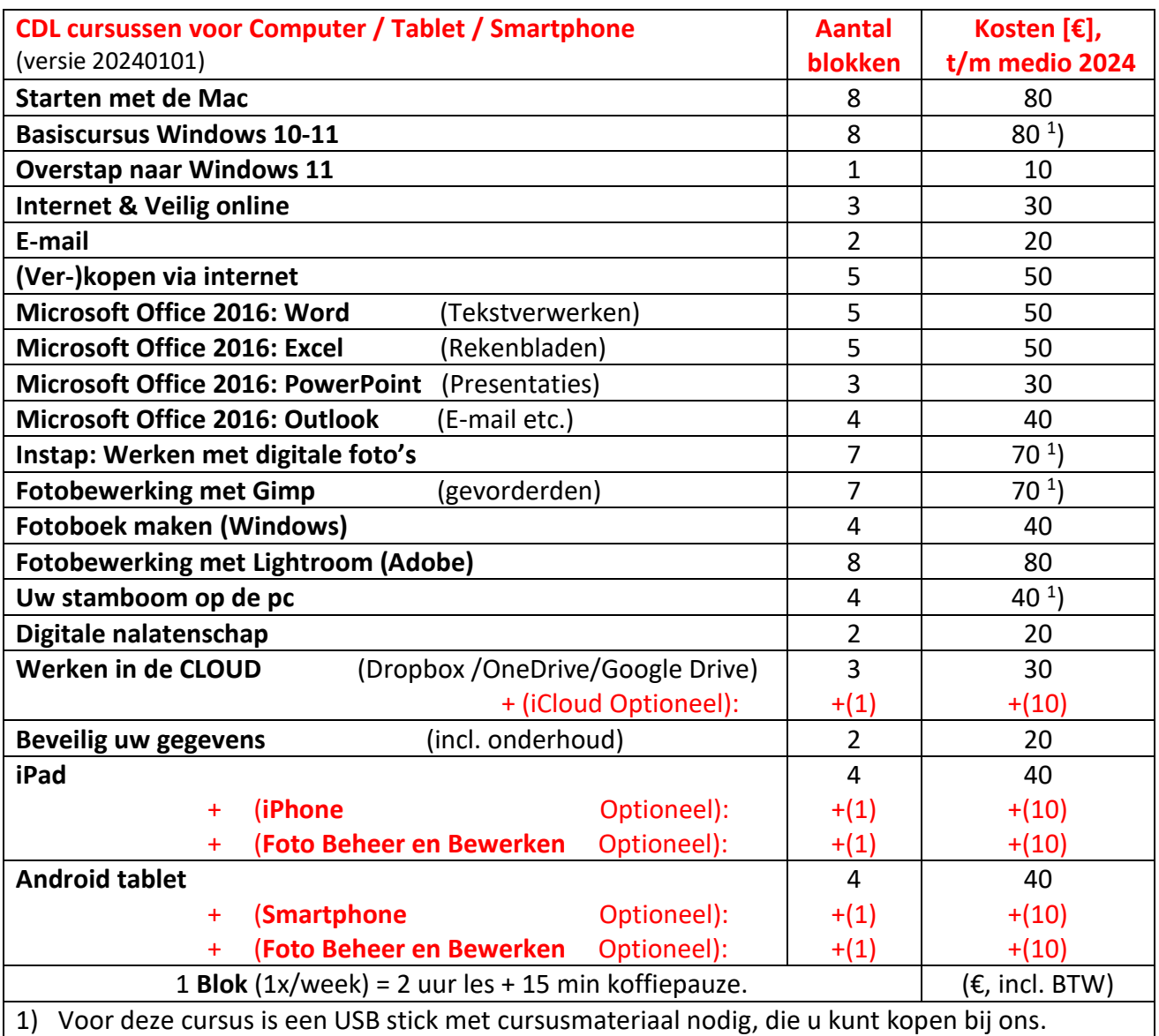

Eigen stick (min. 16Gb) gebruiken kan ook; kopieer dan in de eerste les het cursusmateriaal.

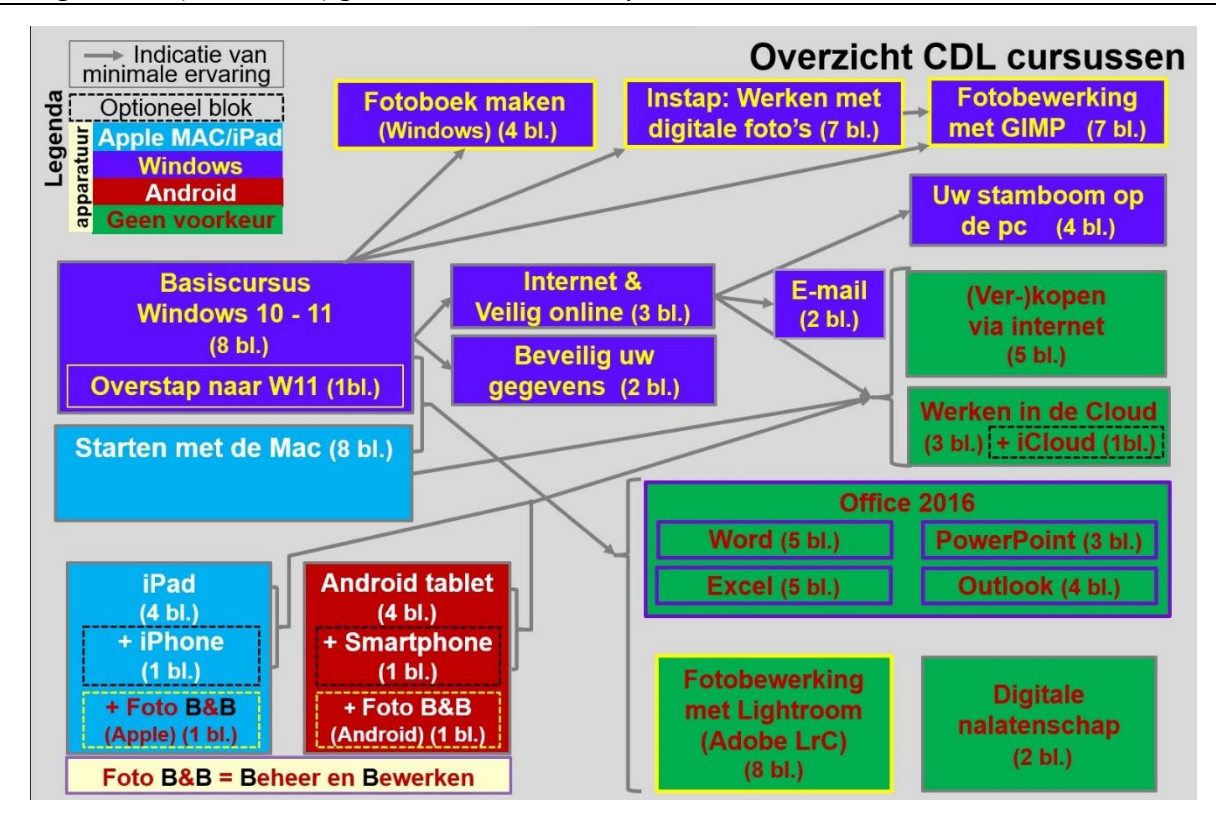